**ZHAN\_MULTIPLE\_MYELOMA\_CD2\_DN**

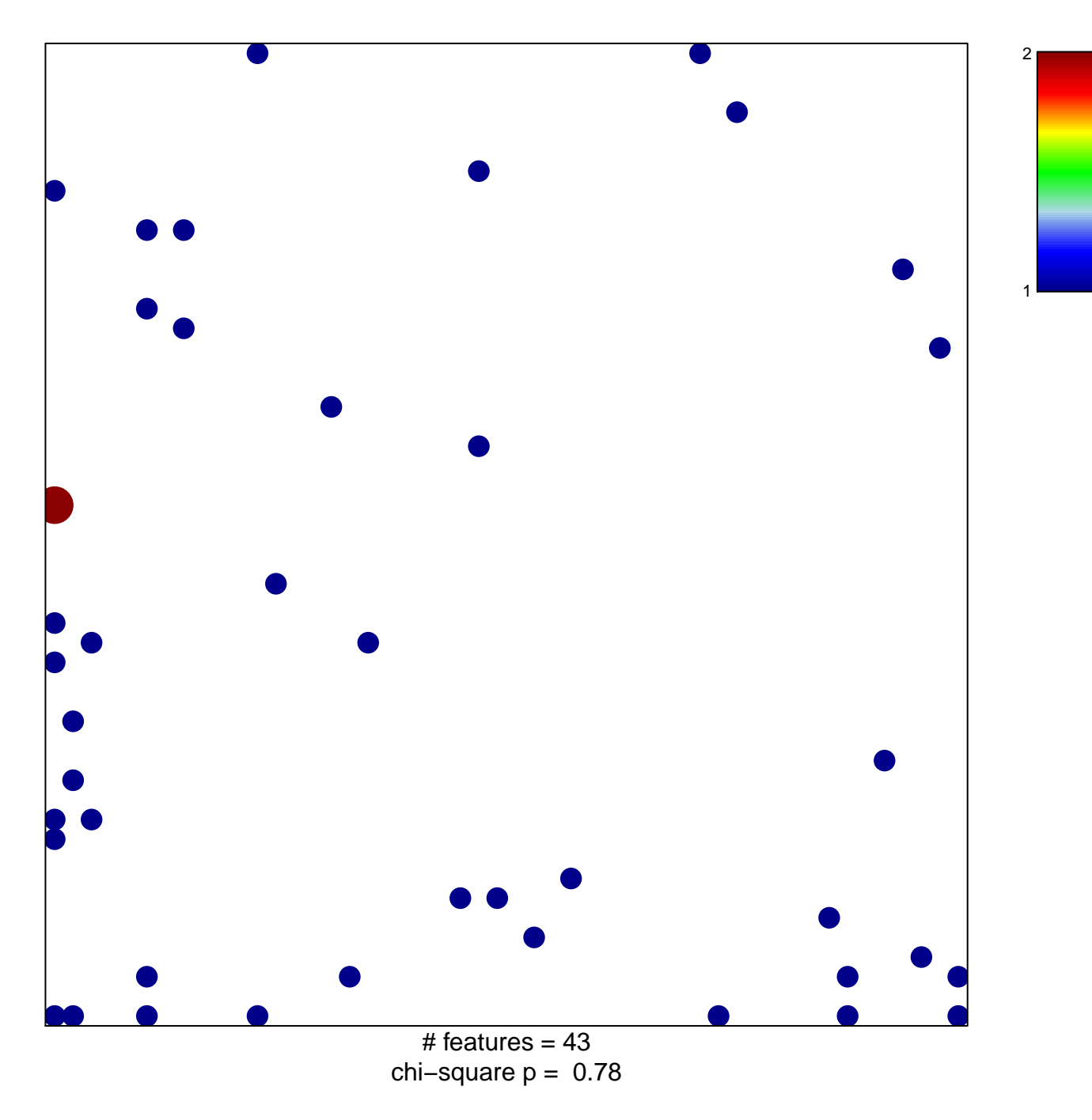

## **ZHAN\_MULTIPLE\_MYELOMA\_CD2\_DN**

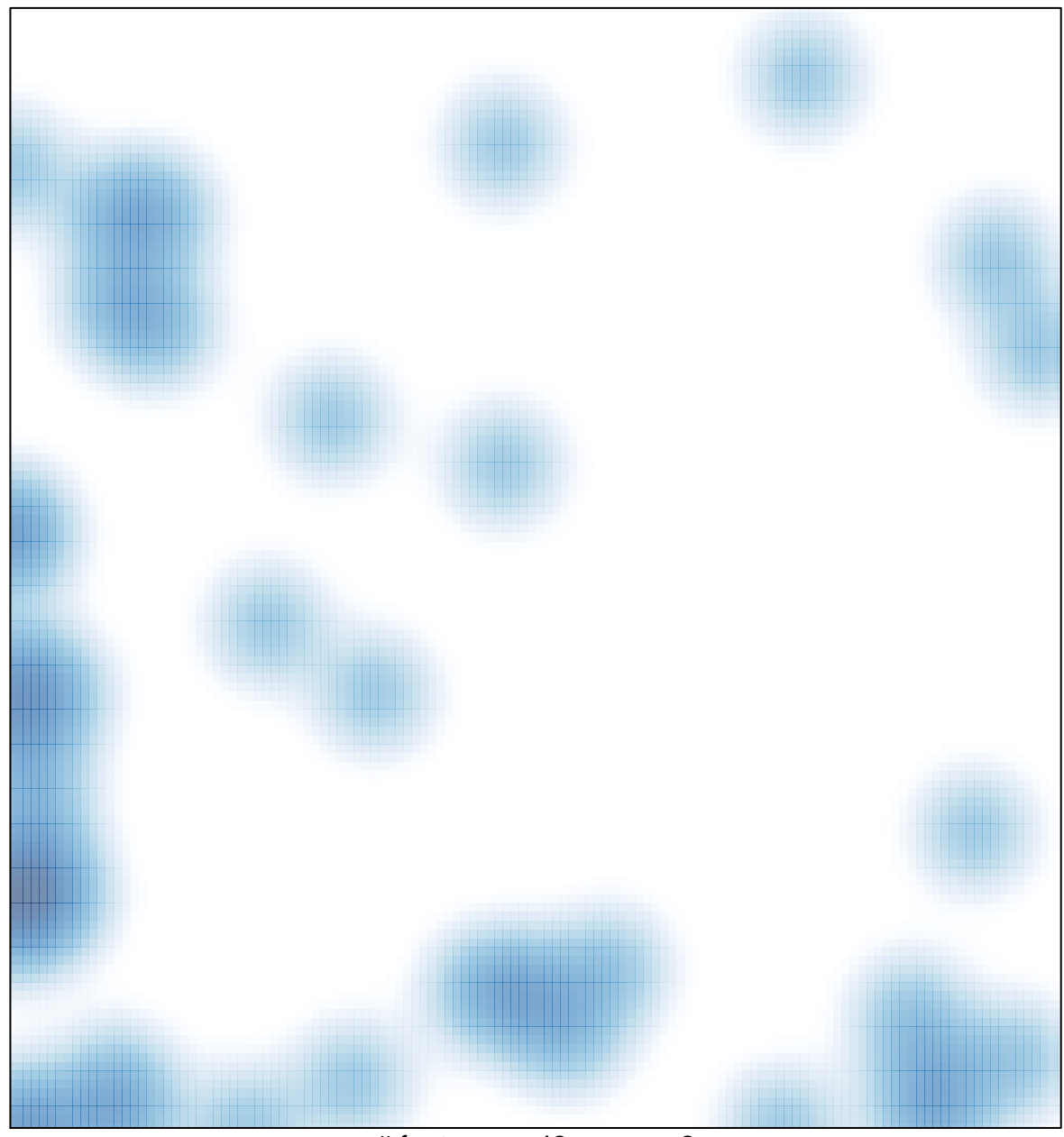

# features =  $43$ , max =  $2$